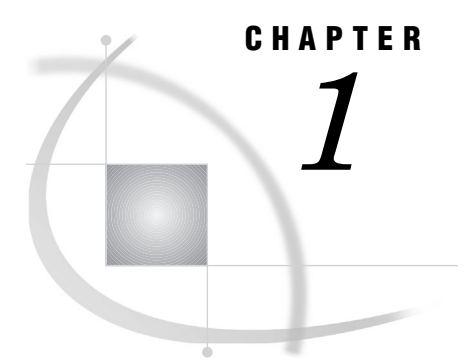

# Introduction to the SQL Procedure

*What Is SQL?* **1** *What Is the SQL Procedure?* **1** *Terminology* **2** *Tables* **2** *Queries* **2** *Views* **2** *Null Values* **3** *Comparing PROC SQL with the SAS DATA Step* **3** *Notes about the Example Tables* **4**

### What Is SQL?

Structured Query Language (SQL) is a standardized, widely used language that retrieves and updates data in relational tables and databases.

A *relation* is a mathematical concept that is similar to the mathematical concept of a set. Relations are represented physically as two-dimensional tables that are arranged in rows and columns. Relational theory was developed by E. F. Codd, an IBM researcher, and first implemented at IBM in a prototype called System R. This prototype evolved into commercial IBM products based on SQL. The Structured Query Language is now in the public domain and is part of many vendors' products.

# What Is the SQL Procedure?

The SQL procedure is the SAS System implementation of Structured Query Language. PROC SQL is part of base SAS software, and you can use it with any SAS data set (table). Often, PROC SQL can be an alternative to other SAS procedures or the DATA step. You can use SAS language elements such as global statements, data set options, functions, informats, and formats with PROC SQL just as you can with other SAS procedures. PROC SQL can

- $\Box$  generate reports
- $\Box$  generate summary statistics
- $\Box$  retrieve data from tables or views
- $\Box$  combine data from tables or views
- $\Box$  create tables, views, and indexes
- $\Box$  update the data values in PROC SQL tables
- $\Box$  update and retrieve data from database management system (DBMS) tables

modify a PROC SQL table by adding, modifying, or dropping columns.

PROC SQL can be used in an interactive SAS session or within batch programs, and it can include global statements, such as TITLE and OPTIONS.

# **Terminology**

#### **Tables**

A PROC SQL *table* is the same as a SAS data file. It is a SAS file of type DATA. PROC SQL tables consist of rows and columns. The rows correspond to observations in SAS data files, and the columns correspond to variables. The following table lists equivalent terms that are used in SQL, the SAS System, and traditional data processing.

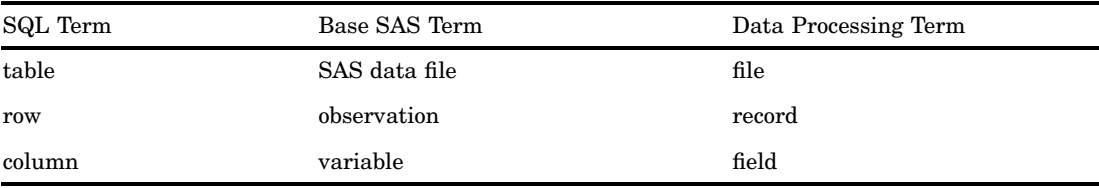

You can create and modify tables by using the SAS DATA step, or by using the PROC SQL statements that are described in Chapter 4, "Creating and Updating Tables and Views," on page 83 . Other SAS procedures and the DATA step can read and update tables that are created with PROC SQL.

*DBMS tables* are tables that were created with other software vendors' database management systems. PROC SQL can connect to, update, and modify DBMS tables, with some restrictions. For more information, see "Accessing a DBMS with SAS/ ACCESS" on page 121 .

#### **Queries**

Queries retrieve data from a table, view, or DBMS. A query returns a *query result*, which consists of rows and columns from a table. With PROC SQL, you use a SELECT statement and its subordinate clauses to form a query. Chapter 2, "Retrieving Data from a Single Table," on page 11 describes how to build a query.

#### Views

PROC SQL views do not actually contain data as tables do. Rather, a PROC SQL view contains a stored SELECT statement or query. The query executes when you use the view in a SAS procedure or DATA step. When a view executes, it displays data that is derived from existing tables, from other views, or from SAS/ACCESS views. Other SAS procedures and the DATA step can use a PROC SQL view as they would any SAS data file. For more information about views, see Chapter 4, "Creating and Updating Tables and Views," on page 83 .

# Null Values

According to the ANSI Standard for SQL, a missing value is called a *null*. It is not the same as a blank or zero value. However, to be compatible with the rest of the SAS System, PROC SQL treats missing values the same as blanks or zero values, and considers all three to be nulls. This important concept comes up in several places in this book.

# Comparing PROC SQL with the SAS DATA Step

PROC SQL can perform some of the operations that are provided by the DATA step and the PRINT, SORT, and SUMMARY procedures. The following query displays the total population of all the large countries (countries with population greater than 1 million) on each continent.

```
proc sql;
   title 'Population of Large Countries Grouped by Continent';
   select Continent, sum(Population) as TotPop format=comma15.
      from sql.countries
      where Population gt 1000000
      group by Continent
      order by TotPop;
quit;
```
**Output 1.1** Sample SQL Output

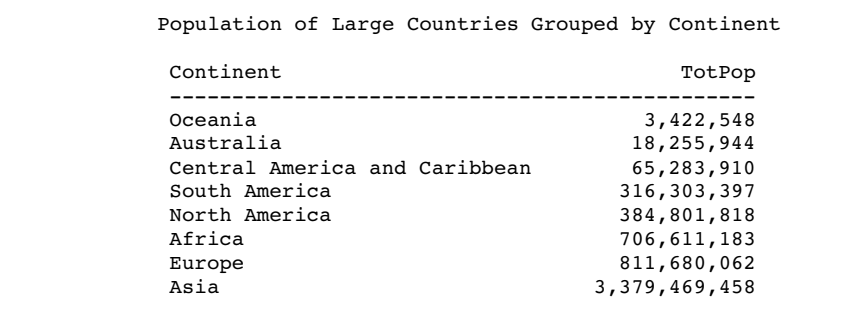

Here is a SAS program that produces the same result.

```
title 'Large Countries Grouped by Continent';
proc summary data=sql.countries;
   where Population > 1000000;
   class Continent;
   var Population;
   output out=sumPop sum=TotPop;
run;
proc sort data=SumPop;
   by totPop;
run;
```

```
proc print data=SumPop noobs;
   var Continent TotPop;
   format TotPop comma15.;
  where _type_=1;
run;
```
**Output 1.2** Sample DATA Step Output

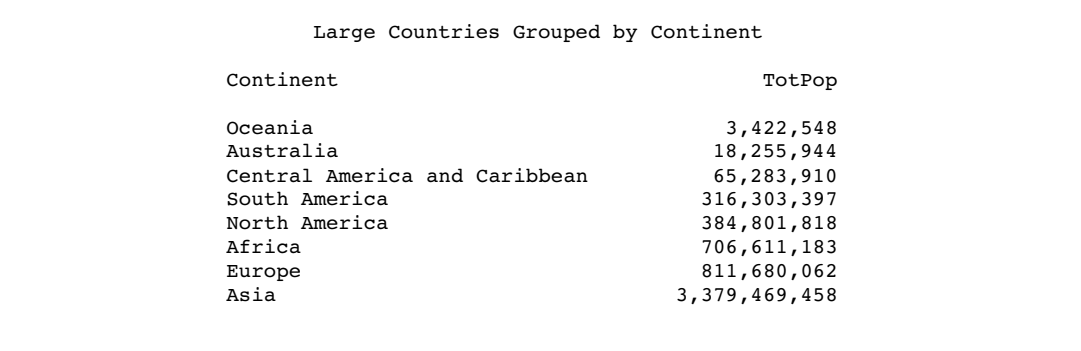

This example shows that PROC SQL can achieve the same results as base SAS software but often with fewer and shorter statements. The SELECT statement that is shown in this example performs summation, grouping, sorting, and row selection. It also displays the query's results without the PRINT procedure.

PROC SQL executes without using the RUN statement. After you invoke PROC SQL you can submit additional SQL procedure statements without submitting the PROC statement again. Use the QUIT statement to terminate the procedure.

## Notes about the Example Tables

For all examples, the following global statements are in effect:

```
options nodate nonumber linesize=80 pagesize=60;
libname sql 'SAS-data-library';
```
The tables that are used in this book contain geographic and demographic data. The data is intended to be used for the PROC SQL code examples only; it is not necessarily up to date or accurate.

The COUNTRIES table contains data that pertains to countries. The Area column contains a country's area in square miles. The UNDate column contains the year a country entered the United Nations, if applicable.

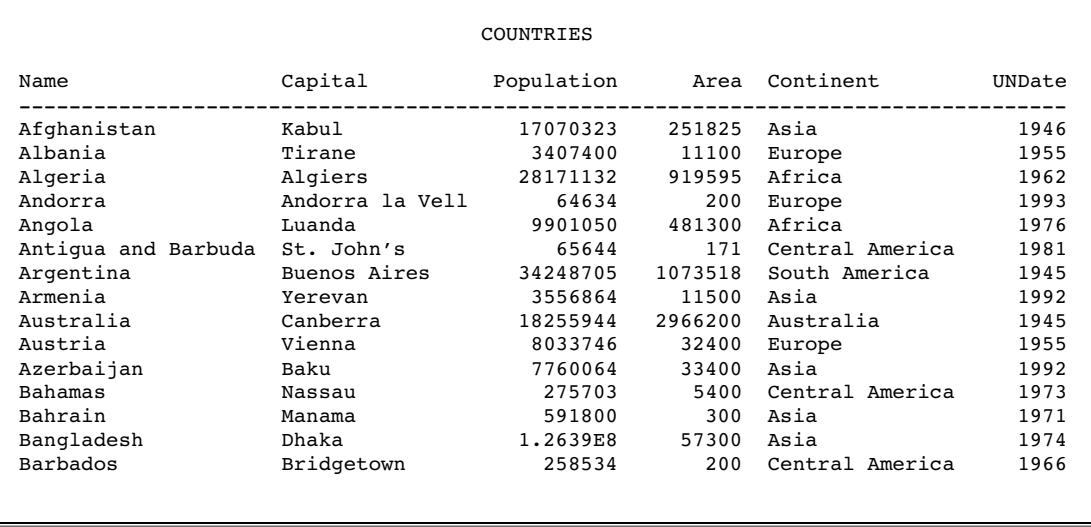

#### **Output 1.3** COUNTRIES (partial output)

The WORLDCITYCOORDS table contains latitude and longitude data for world cities. Cities in the Western hemisphere have negative longitude coordinates. Cities in the Southern hemisphere have negative latitude coordinates. Coordinates are rounded to the nearest degree.

**Output 1.4** WORLDCITYCOORDS (partial output)

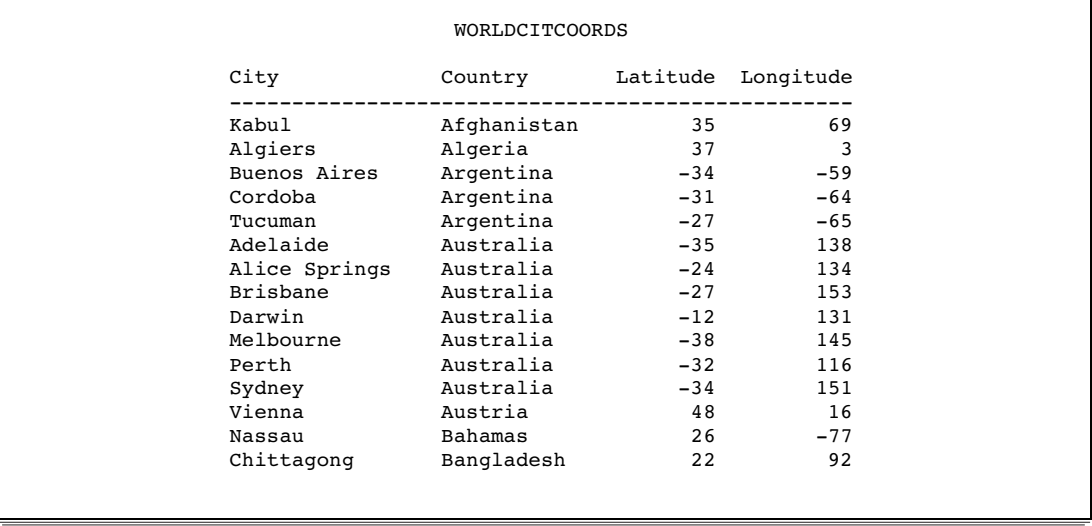

The USCITYCOORDS table contains the coordinates for cities in the United States. Because all cities in this table are in the Western hemisphere, all the longitude coordinates are negative. Coordinates are rounded to the nearest degree.

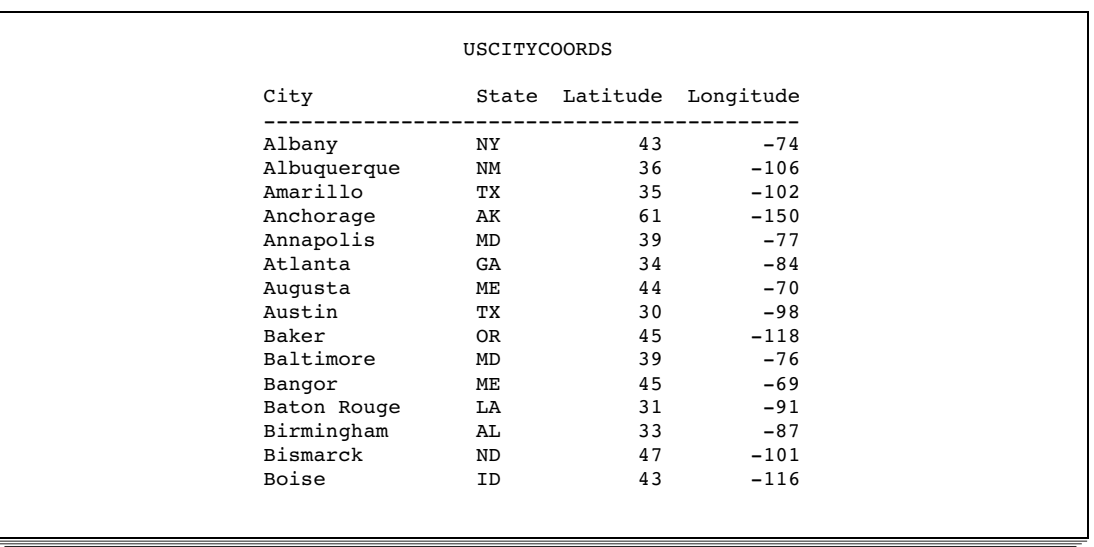

#### **Output 1.5** USCITYCOORDS (partial output)

The UNITEDSTATES table contains data that is associated with the states. The Statehood column contains the date when the state was admitted into the Union.

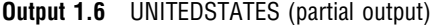

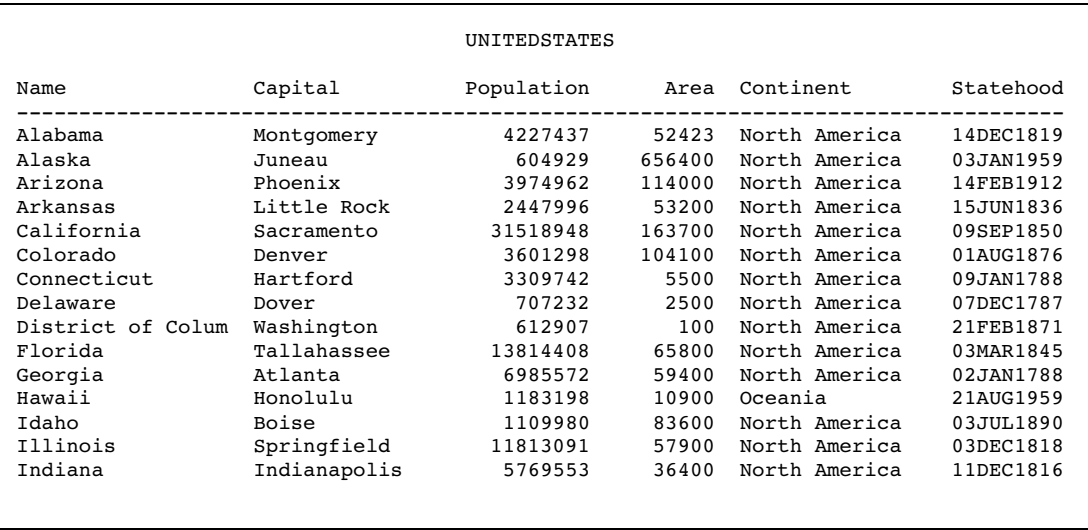

The POSTALCODES table contains postal code abbreviations.

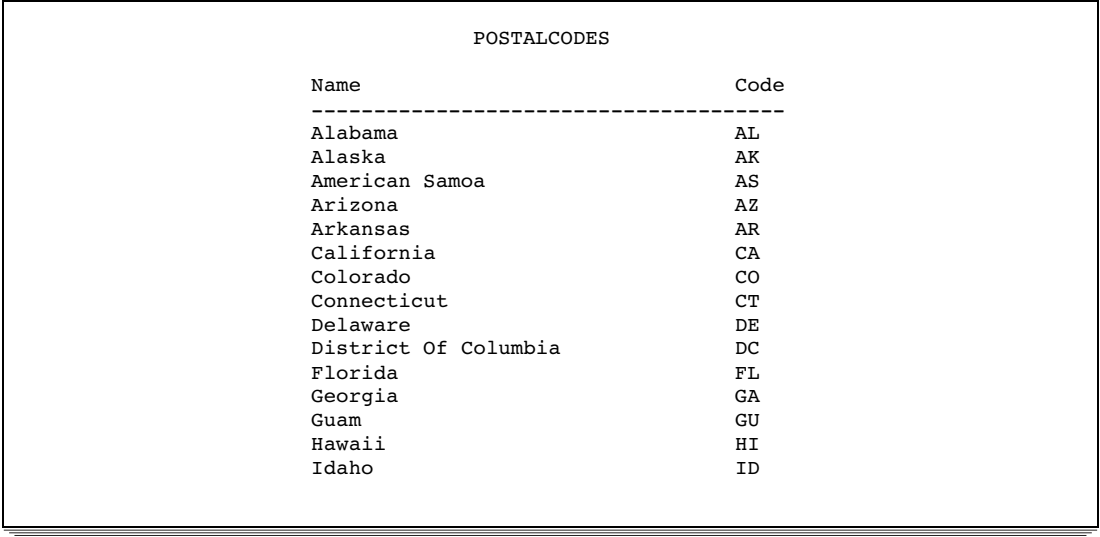

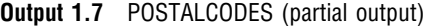

The WORLDTEMPS table contains average high and low temperatures from various international cities.

**Output 1.8** WORLDTEMPS (partial output)

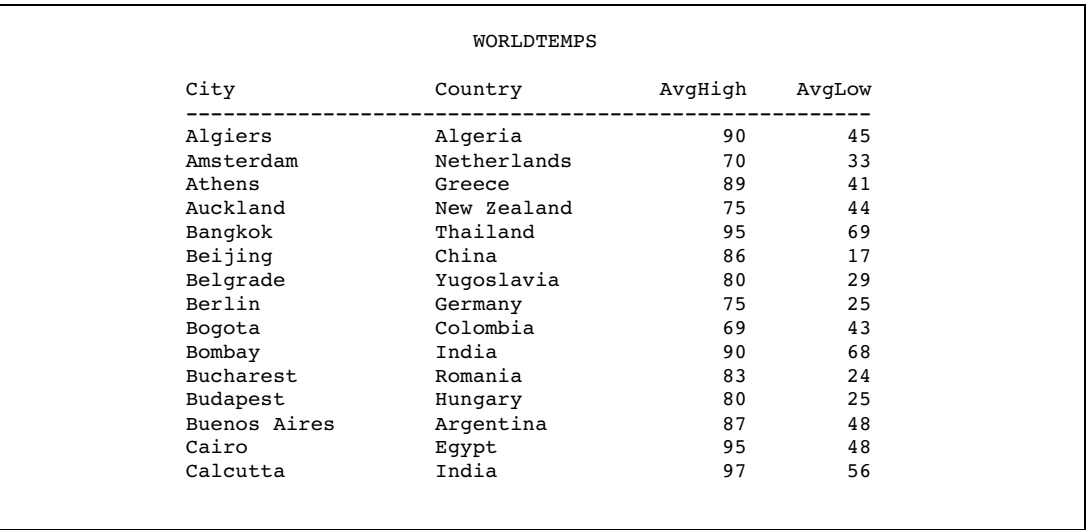

The OILPROD table contains oil production statistics from oil-producing countries.

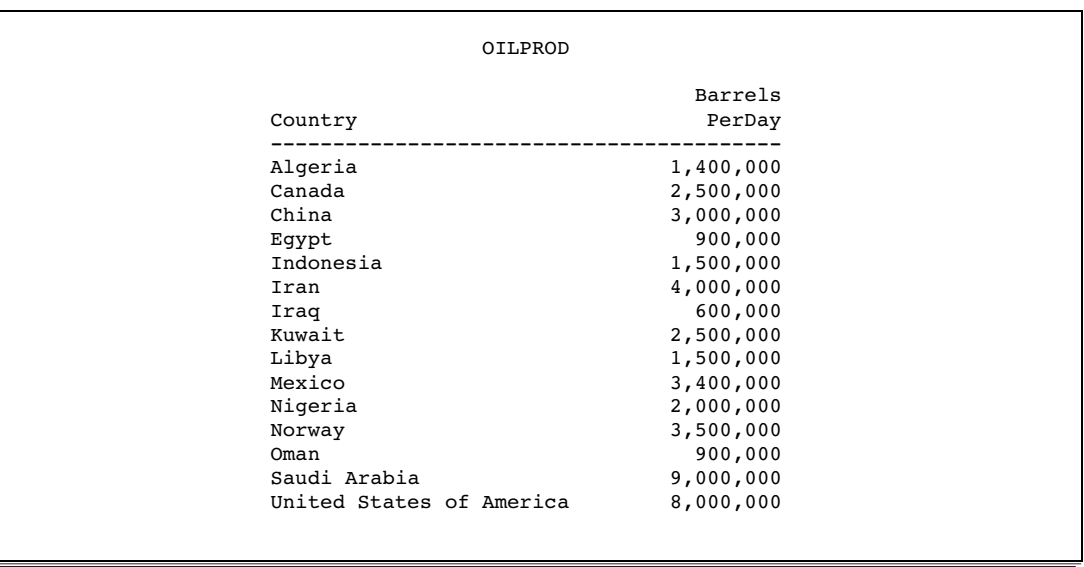

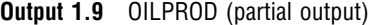

The OILRSRVS table lists approximate oil reserves of oil-producing countries.

**Output 1.10** OILRSRVS (partial output)

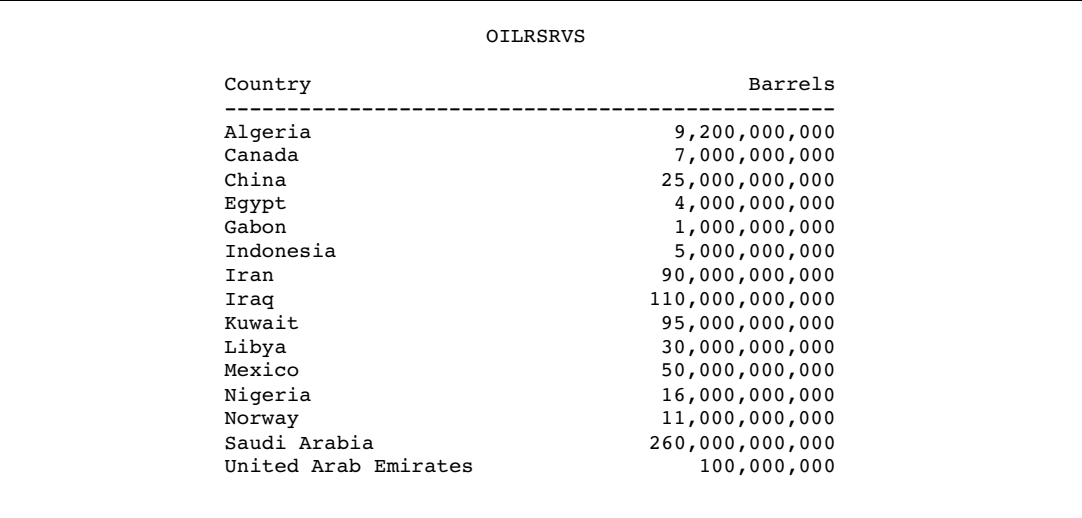

The CONTINENTS table contains geographic data relating to world continents.

**Output 1.11** CONTINENTS

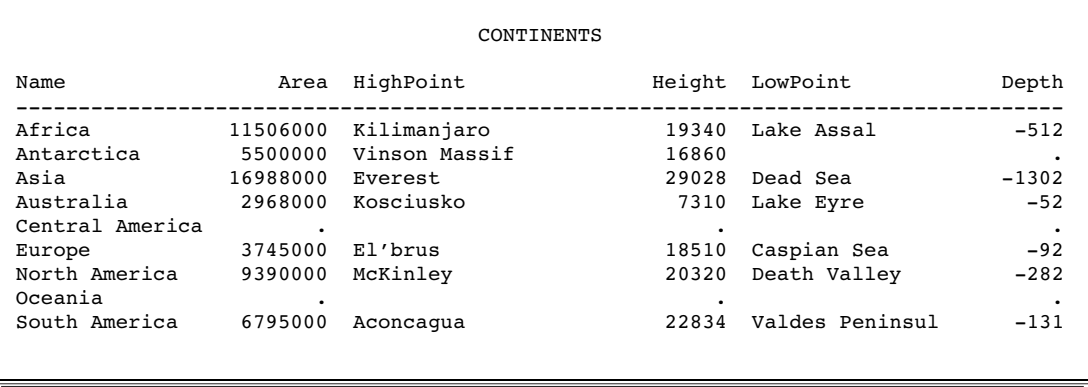

The FEATURES table contains statistics that describe various types of geographical features, such as oceans, lakes, and mountains.

**Output 1.12** FEATURES (partial output)

| FEATURES    |           |               |                |        |           |        |
|-------------|-----------|---------------|----------------|--------|-----------|--------|
| Name        | Type      | Location      | Area           | Height | Depth     | Length |
| Aconcagua   | Mountain  | Argentina     | $\blacksquare$ | 22834  | $\bullet$ |        |
| Amazon      | River     | South America |                |        |           | 4000   |
| Amur        | River     | Asia          |                |        |           | 2700   |
| Andaman     | Sea       |               | 218100         |        | 3667      |        |
| Angel Falls | Waterfall | Venezuela     |                | 3212   |           |        |
| Annapurna   | Mountain  | Nepal         |                | 26504  | ۰         |        |
| Aral Sea    | Lake      | Asia          | 25300          |        | 222       |        |
| Ararat      | Mountain  | Turkey        |                | 16804  | ۰         |        |
| Arctic      | Ocean     |               | 5105700        |        | 17880     |        |
| Atlantic    | Ocean     |               | 33420000       |        | 28374     |        |
| Baffin      | Island    | Arctic        | 183810         | ٠      | ۰         | ٠      |
| Baltic      | Sea       |               | 146500         |        | 180       |        |
| Baykal      | Lake      | Russia        | 11780          |        | 5315      |        |
| Bering      | Sea       |               | 873000         |        | 4893      |        |
| Black       | Sea       |               | 196100         |        | 3906      |        |
|             |           |               |                |        |           |        |

#### **10 Notes about the Example Tables** *Chapter 1*